# JAXopt

Hardware accelerated (GPU/TPU), batchable and differentiable optimizers in JAX

*Mathieu Blondel*

*joint work with Q. Berthet, M. Cuturi, R. Frostig, S. Hoyer, F. Llinares-López, F. Pedregosa, J-P. Vert*

<https://github.com/google/jaxopt>

## Current state of optimization in SciPy

- **scipy.optimize**: Optimization, root finding, line search algorithms
- Small annoyances (e.g., no support for arbitrary parameter shapes)
- CPU only
	- Implementations are in Python, C / C++, FORTRAN, Cython
- Not built with autodiff in mind (gradients must be provided)
- API incompatible with argmin differentiation

# Current state of optimization in JAX

### ● **Batch optimization**

- **jax.scipy.optimize**
	- JAX port of a few algorithms from scipy.optimize (BFGS, L-BFGS)
	- Needs to maintain API compatibility with scipy.optimize
	- Not differentiable (neither via unrolling nor via implicit differentiation)

### ● **Stochastic optimization**

- **jax.experimental.optimizers, flax.optim, optax**
	- Focus on stochastic optimization
	- Implicit differentiation is not supported

# Project vision

- Goal: answer most modern optimization needs of ML and DL users
	- Stochastic optimization of DL models together with Flax or Haiku
	- Constrained and non-smooth optimization
	- Differentiable optimizers / argmin differentiation
		- Bi-level optimization (hyperparameter optimization, meta-learning, robust learning)
		- Optimization layers (structured attention, implicit deep learning, ...)
- Leverage JAX's **idiomatic features**
	- Autodiff at the heart of all our design decisions
	- **Hardware acceleration** (pmap, pjit) and **automatic batching** (vmap)
- API designed from the ground up (not necessarily compatible with scipy.optimize)

### Basic API

### ● **User-provided objective function**

○ scalar\_value = objective\_fun(params, \*args, \*\*kwargs)

### ● **Core methods**

- **○ Constructor:** solver = SolverClass(fun=objective\_fun, maxiter=1000, …)
- **Initialization:** params, state = solver.init(init\_params, \*args, \*\*kwargs)
- **Performing one iteration:** params, state = solver.update(params, state, \*args, \*\*kwargs)
- **Optimization loop methods**
	- **Batch setting:** params, state = solver.run(init\_params, \*args, \*\*kwargs)
	- **Stochastic setting:** params, state = solver.run\_iterator(init\_params, iterator, \*args, \*\*kwargs)

### Batch optimization example

```
def objective_fun(params, l2reg, X, y):
  residuals = jnp.dot(X, params) - yreturn 0.5 * jnp.mean(residuals ** 2) + 0.5 * l2reg * jnp.sum(params ** 2)
solver = GradientDescent(fun-objective fun, maxiter=100)init params = jnp.zeros(X.shape[1])
# loop taken care of by JAXopt
params, state = solver.run(init params, l2reg, X, y)
# manual loop
params, state = solver.init(int parents)for _ in range(solver.maxiter):
   params, state = solver.update(params, state, l2reg, X, y)
```
### Stochastic optimization example

```
def objective_fun(params, l2reg, data):
 X, y = dataresiduals = jnp.dot(X, params) - yreturn 0.5 * jnp.mean(residuals ** 2) + 0.5 * 12reg * jnp.sum(params ** 2)
solver = OptaxSolver(opt=optax.adam(1e-3), fun=loss_fun, …)
# solver = PolyakSGD(fun=loss_fun, …)
# loop taken care of by JAXopt
params, state = solver.run_iterator(init_params, iterator, l2reg=l2reg)
# manual loop
params, state = solver.init(int parents)for data in iterator:
   params, state = solver.update(params, state, l2reg=l2reg, data=data)
```
# JAXopt's current features

### ● Batch optimization

- Gradient descent
- Projected gradient and numerous projection operators
- Proximal gradient and some proximal operators
- Block coordinate descent
- Mirror descent
- Quadratic programming
- SciPy wrapper (with pytree and implicit diff support)

### • Stochastic optimization

- Optax wrapper
- SGD with Polyak adaptive step size
- Root finding
	- Bisection
	- SciPy Wrapper
- Argmin differentiation via unrolling or implicit differentiation **Google Research**

# Implicit differentiation out-of-the-box

- Applications
	- Bi-level optimization (hyperparameter optimization, meta-learning, robust learning)
	- Optimization layers (structured attention, implicit deep learning, pathways, expert mixtures)
	- Sensitivity analysis

```
def objective fun(params, l2regul, X, y):
  residuals = inp.dot(X, <i>params</i>) - yreturn 0.5 * jnp.mean(residuals ** 2) + 0.5 * l2regul * jnp.sum(params ** 2)
def argmin solution(l2regul, X, y):
   solver = GradientDescent(fun=objective_fun, maxiter=500, implicit_diff=True)
  init params = inp{\text{ zeros}}(X,shape[1])return solver.run(init params, l2regul, X, y).params
# Jacobian w.r.t. 12regul of argmin solution
print(jax.jacobian(argmin_solution)(l2regul, X, y))
```
### Implicit differentiation of custom solvers

● Decorators @custom\_root and @custom\_fixed\_point make it **easy** to add implicit differentiation on top of **existing solvers** (seamless integration with JAX's autodiff)

```
def objective fun(params, l2reg): # objective function
 residual = jnp.dot(X tr, params) - y trreturn (jnp.sum(residual ** 2) + 12reg * 10np.sum(params ** 2)) / 2
```

```
optimality fun = jax.grad(objective fun) # optimality condition
```

```
@custom_root(optimality_fun)
def ridge solver(init params, l2reg):
 del init params # Initialization not used in this solver
 XX = jnp.dot(X_tr.T, X_tr)Xy = jnp.dot(X tr.T, y tr)I = jnp.eye(X tr.shape[1])
 return jnp.linalg.solve(XX + 12reg * I, Xy)
```
print(jax.jacobian(ridge solver, argnums=1)(None,  $10.0)$ )

# Implicit differentiation in JAXopt: how does it work?

- **•** Let F: ℝ<sup>d</sup> × ℝ<sup>n</sup> → ℝ<sup>d</sup> be a user-provided capturing **optimality conditions**
- Let x\*(θ) be a **root** of F: F(x\*(θ), θ) = 0
- From the **implicit function theorem**, the Jacobian ∂ x\*(θ) is given by solving the following linear system of equations:

−∂₁ F(x\*(θ), θ) ∂ x\*(θ) = ∂₂ F(x\*(θ), θ)

● We combine the implicit function theorem with **autodiff** of F

ArXiv preprint:<https://arxiv.org/abs/2105.15183>

# Implicit differentiation: simplest example

● We want to differentiate an **unconstrained optimization** problem solution:

 $x^*(\theta)$  = argmin<sub>x</sub> f(x,  $\theta$ )

• Optimality condition:  $\nabla_1 f(x, \theta) = 0$ 

 $F(x, \theta) = \nabla \cdot f(x, \theta)$ 

- $\theta$   $\partial_1 F(x, \theta) = \nabla_1^2 f(x, \theta)$  is the Hessian
- $\partial_2 F(x, \theta) = \partial_2 \nabla_1 f(x, \theta)$  is the cross-derivative

# Large catalog of optimality conditions

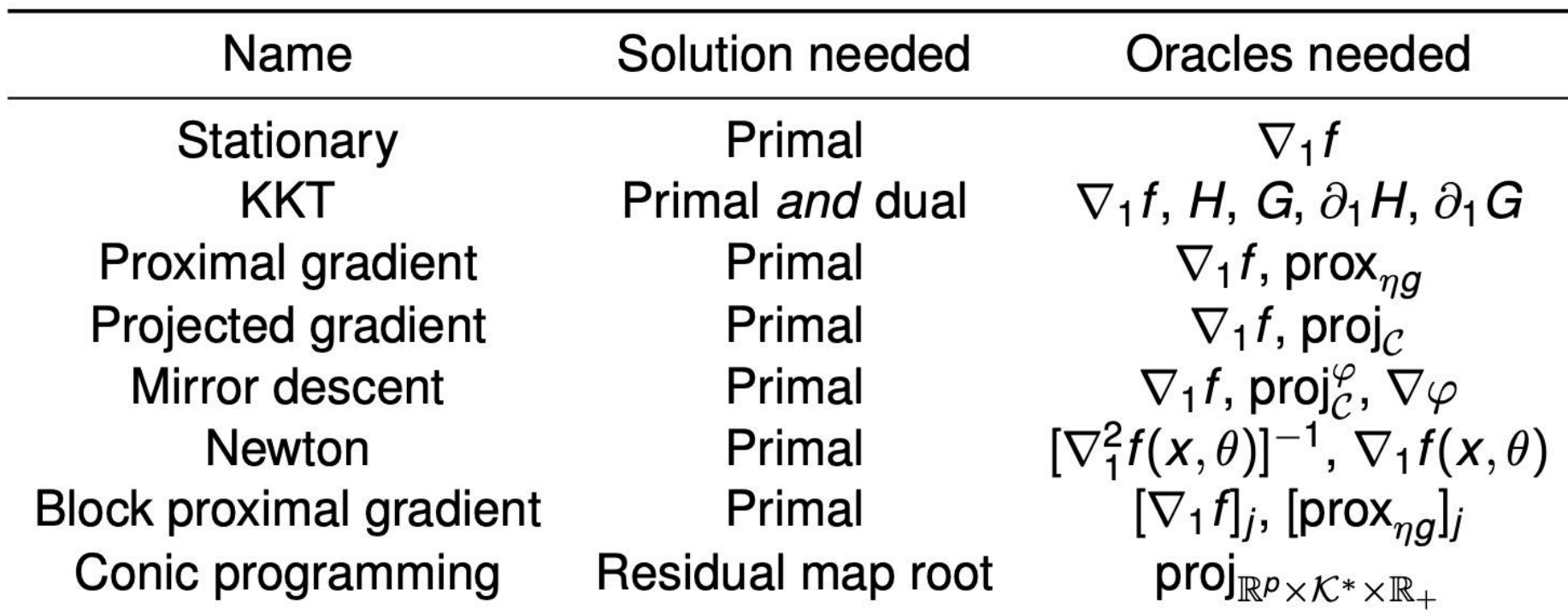

ArXiv preprint:<https://arxiv.org/abs/2105.15183>

#### Hyperparameter optimization of multiclass SVMs

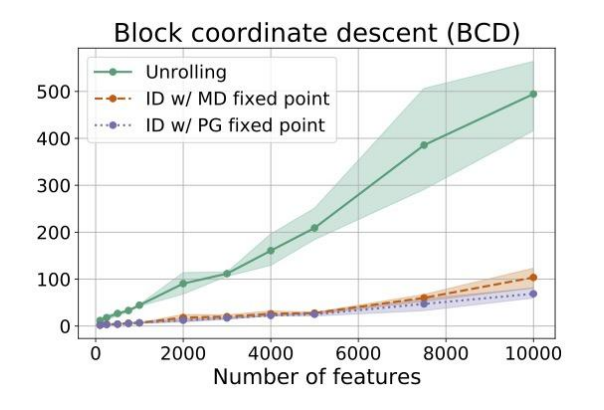

#### Dataset distillation

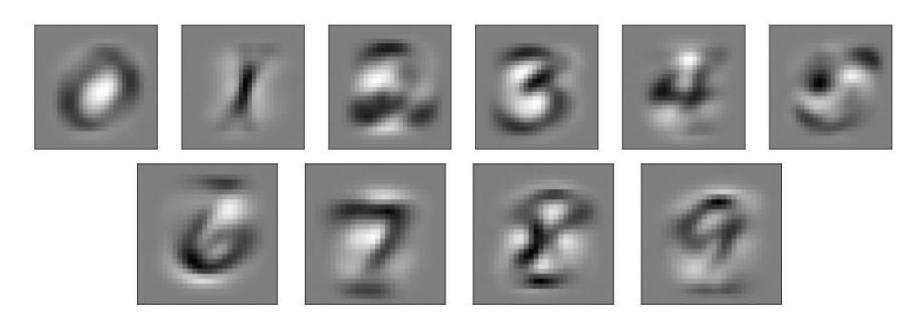

#### Task-driven dictionary learning

Table 2: Mean AUC (and 95% confidence interval) for the cancer survival prediction problem.

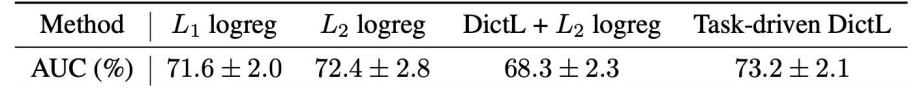

Sensitivity analysis of molecular dynamics

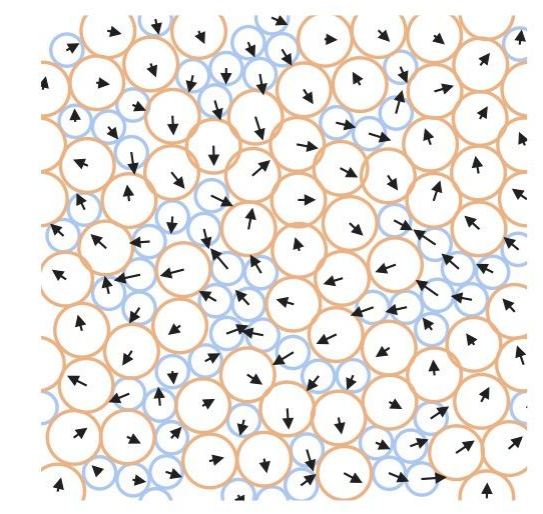

ArXiv preprint:<https://arxiv.org/abs/2105.15183>

### **Conclusion**

- Hardware accelerated, batchable and differentiable optimizers
- Implicit differentiation out-of-the-box for JAXOpt solvers
- Implicit differentiation for custom solvers thanks to decorators
- We are open-source! <https://github.com/google/jaxopt>
- We're growing fast! Lots of on-going work!

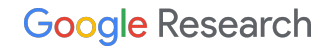